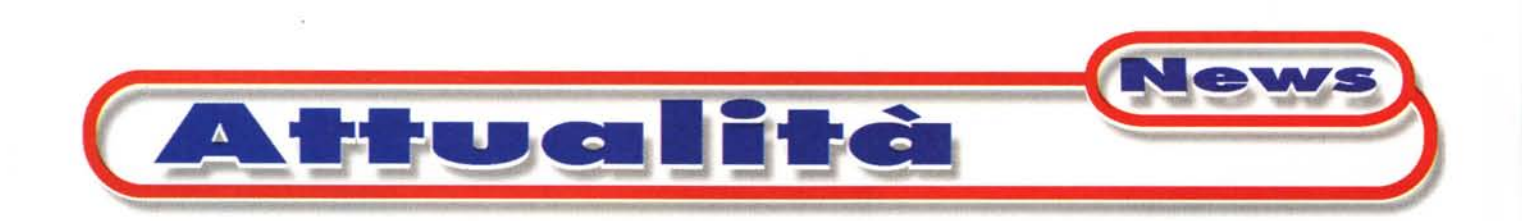

# • **[www.porta-portese.lt](http://www.porta-portese.lt)**

## **un sito che non ASPetta**

**Informedia ha realizzato il sito Web di uno dei più famosi giornali romani. Un grande successo editoriale che si rinnova online anche grazie alla tecnologia ASP.**

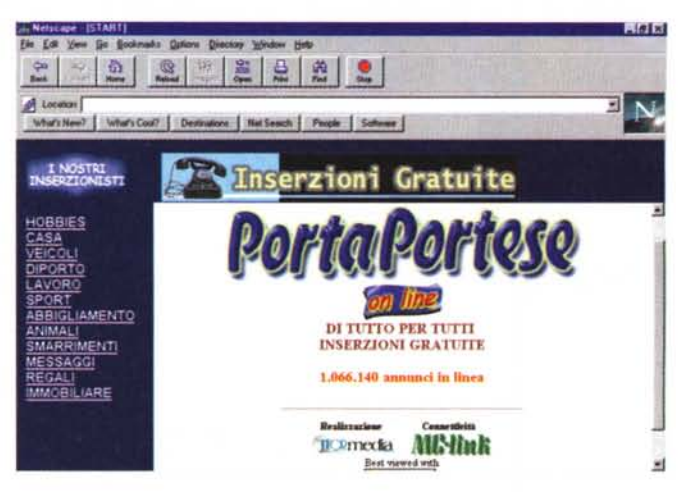

*di Leo Sorge*

Porta Portese è il giornale di annunci di Roma, conosciuto ed usato da tutti. Nella sua categoria è stato il primo e probabilmente, benché ovviamente ad ambito locale, è il più famoso d'Italia. La stessa pubblicità ha una funzione essenziale di vetrina, ed è lo strumento più efficace a disposizione dei romani per conoscere immediatamente la quotazione di mercato del nuovo e dell'usato di qualsiasi tipologia e l'andamento del mercato immobiliare. Un successo davvero travolgente, imitato e saccheggiato da altri ma senza avvicinarsi al risultato originale.

Da qualche tempo alla versione tradizionale si è affiancata quella telematica.

Dopo una fase di sperimentazione, il servizio è ora attivo in tutte le sue funzionalità, sviluppate dalla lnformedia di Roma. Il sito, raggiungibile all'indirizzo <http://www.porta-portese.it.> ha due funzioni principali: la consultazione degli annunci e il loro inserimento. Diamo una scorsa a questi aspetti prima di sorvolare anche le fasi più tecniche.

#### **La consultazione**

Ovviamente era necessario mettere online un meccanismo d'impostazione identica a quella della versione cartacea, che però non doveva essere sostituita dalla versione elettronica. Bisognava inoltre fare attenzione a non rendere troppo facile anche il saccheggio degli annunci da parte di iniziative concorrenti o alternative a Porta Portese stessa.

Le categorie di divisione, così come le sottocategorie, sono quindi le stesse del giornale. La navigazione nei frame è assicurata da qualche riga di codice JavaScript: la necessità di modificare più d'un frame in dipendenza d'un singolo link ha infatti escluso l'HTML classico, che non va oltre il singolo frame per link. AI termine della navigazione tra sottocategorie si giunge al modulo d'interrogazione. Anche in questo caso c'era bisogno d'una certa versatilità, dato

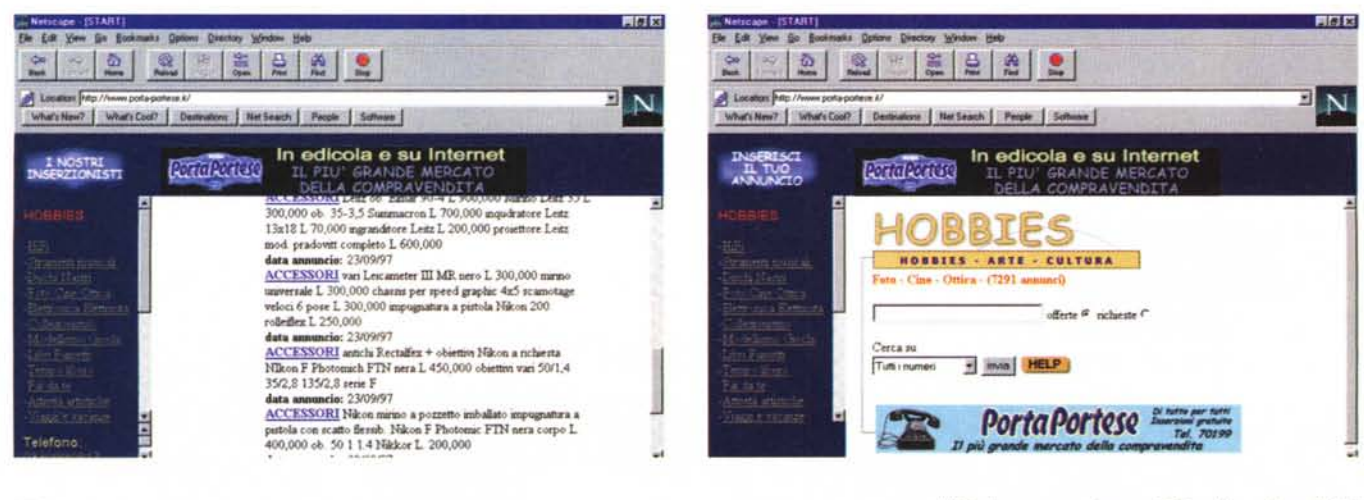

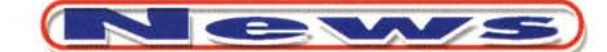

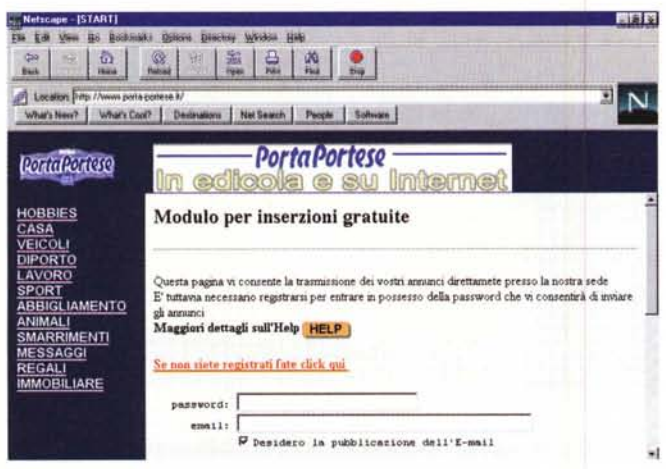

che le diverse merceologie non potevano essere servite da un modulo identico, che quindi viene variato: ne sono tipici esempi quelli delle categorie "veicoli" ed "immobiliare"

Il modulo di query è studiato in modo particolare, ed implementa un numero limitato di scelte ben ponderate. Le varie ricerche vengono identificate da espressioni logiche complete che vengono analizzate da un parser. La stringa di input, poi, se inserita senza parametri viene considerata una qualunque sottostringa bilaterale, ovvero determina la selezione di tutte le stringhe che la contengono in una qualsiasi parte. Per specificare una stringa precisa basterà metterla tra virgolette.

Tali ricerche operano su due tipi d'insiemi di dati: il solo ultimo numero oppure l'intero archivio online (che comprende svariati mesi). Questa scelta può sembrare limitativa, in quanto non è possibile operare su un numero ridotto di numeri, ma si tratta d'una precisa impostazione in sede di progetto. Inoltre alcune opzioni rendono lo strumento molto più consultabile. Scegliendo infatti la consultazione sull'intero archivio, il principale problema è quello delle occorrenze duplicate, cioè degli annunci che vengono ripetuti con stesse indicazioni. Orbene in questo caso al termine della ricerca viene presentata solo l'ultima occorrenza, che sostituisce tutte le altre

Il vantaggio di questa scelta è che viene semplificata la consultazione, mentre lo svantaggio è l'impossibilità di sapere quante volte è stato effettivamente pubblicato il singolo annuncio.

Laddove l'annuncio resti lo stesso ma ne venga variato il prezzo, l'annuncio verrà trattato a sé stante. In questo modo è possibile svolgere ricerche sull'andamento dei prezzi di specifiche aree, ad esempio di immobili in determinate zone di Roma nell'arco del periodo coperto dall'archivio online.

La disponibilità d'uno strumento di ricerca di questo tipo potrebbe portare alla sostituzione del giornale car-

taceo con quello elettronico, che negli intenti dei responsabili è proprio una delle cose da evitare. Si è quindi deciso di limitare a 120 il numero degli annunci presentati a video. Si tratta d'una scelta assolutamente non penalizzante, in quanto con un minimo d'attenzione in fase di formulazione della ricerca è davvero semplice limitare il campo d'azione ad un ambito di poche decine d'occorrenze. Un problema collaterale è che l'utente inesperto spesso non specifica nulla nella ricerca, per cui si vede presentare solo i primi 120 annunci della lista totale e non sa come vedere gli altri. Una scelta molto intelligente, fatta per rendere difficile la vita ai cosiddetti 'ladri di annunci", è quella che tratta il numero di telefono dell'inserzionista in modo separato dagli altri dati dell'annuncio. Sfruttando l'ipertestualità intrinseca del Web, infatti, all'interno degli annunci non vengono presentati i numeri di telefono ma solo un link agli

stessi. In caso d'interesse il lettore dovrà quindi andare sul link con il cursore del mouse: cliccando il link, in basso a sinistra uscirà fuori il numero cercato. Certo è sempre possibile fare click dappertutto oppure scrivere una complessa procedura in Perl che in automatico vada a leggersi i dati, ma si tratta di soluzioni piuttosto onerose.

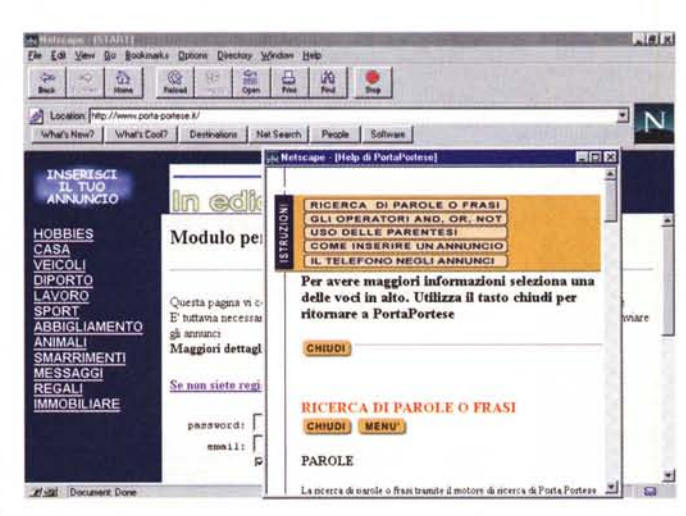

### L'inserimento

Anche per questa funzione la scelta è stata di ricalcare quanto avviene nella tradizionale versione cartacea. Ai dati fondamentali (sezione di appartenenza, messaggio e numero di telefono) è stata adesso aggiunta l'indicazione d'una eventuale e-mail che, laddove disponibile, viene evidenziata dall'icona d'una bustina che appare a lato del messaggio e che lancia il mailer.

Per inserire messaggi online bisogna avere un indirizzo di e-mail e chiedere una password. Questa procedura viene attivata da un ulteriore modulo che chiede anche i dati personali dell'inserzionista, compreso il numero d'un documento d'identità valido. Ovviamente non è possibile fare controlli particolareggiati sulla veridicità dei dati, tranne che per l'e-mail. Infatti la comunicazione della password avviene proprio tramite e-

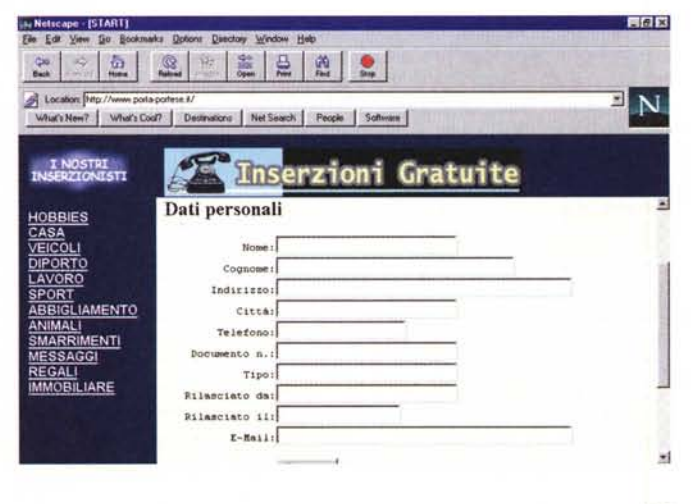

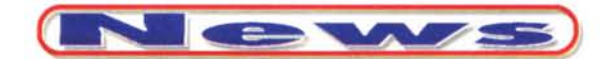

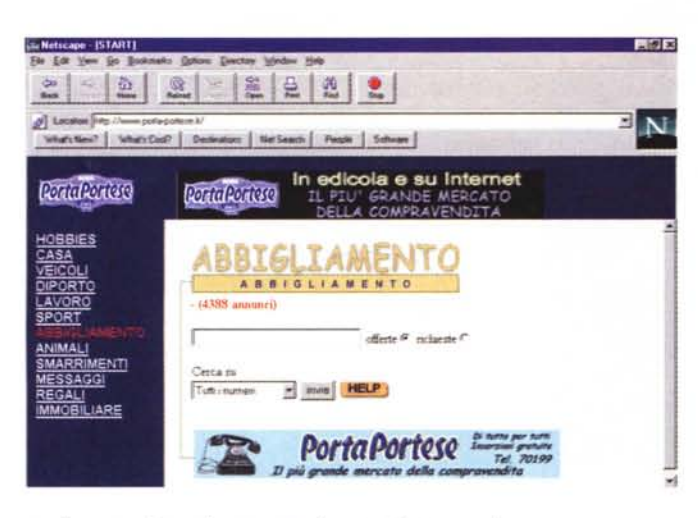

mail, per cui se almeno quella non è corretta e non vive abbastanza l'aspirante inserzionista elettronico non saprà mai qual è la sua password.

La password non scade mai, almeno in questa versione del software. Se viene dimenticata bisognerà inoltrare una nuova richiesta.

### Un sito in tecnologia **ASP**

Si passa quindi alla fase più informatica, quella della realizzazione. Gli annunci acquisiti online non vengono messi in rete così come sono, per vari motivi. In realtà vanno ad alimentare un file Ascii ospitato dal sistema di Informedia ma mantenuto in FTP da Porta Portese, Lo staff del giornale accede ai dati e li ingloba in quelli del loro sistema, basato su AS/400, che tiene anche gli annunci raccolti per posta e per telefono. Viene così generato un file unico che va sottoposto ad una prima procedura di controllo e filtro svolta da Porta Portese, che identifica gli annunci da pubblicare, solitamente compresi tra i 50 mila e i 70 mila, ed invia questo file, sempre in formato Ascii ma con campi predefiniti, al sistema di Informedia, che lo riceve la notte precedente l'uscita in edicola.

Qui inizia l'elaborazione finale. Un ulteriore controllo va a verificare la congruenza con gli annunci preesistenti e cestina gli annunci ritenuti sicuramente sbagliati. Il database viene completato e messo online a cavallo dell'ora di pranzo della giornata di uscita, in modo da non penalizzare la versione cartacea che va in edicola nelle prime ore della mattinata.

Nella pratica dal file Ascii definitivo. filtrato, si genera una tabella gestita dall'SQL Server, Si tratta d'un archivio di arosse dimensioni, che oggi ospita oltre un mi-

lione di record. La pagina HTML viene generata con la tecnologia ASP, Active Server Page, di Microsoft. Questa scelta è premiante dal punto di vista tecnologico e pratico, perché accede a database per generare le pagine dinamicamente su richiesta anziché mantenerle in modo statico, oltre a permettere svariate estensioni alla classica interfaccia CGI (Common Gateway Interface). In particolare, per ciascun accesso CGL riserva una quantità di risorse non trascurabile, che in caso di elevato numero di operazioni porta ad una grande occupazione di memoria e capacità elaborativa del server, oltre che ad un rallentamente delle prestazioni. ASP, invece, è molto più leggero.

Con ASP bisogna definire le pagine di base e gli oggetti che la compongono. tra i quali è possibile usare le definizioni Active X. Due degli oggetti principali del servizio per Porta Portese sono i banner e il filtro ODBC (che accede alla tabella SQL): entrambi sono stati scritti in Active X. l'estensione Microsoft per la programmazione in ambiente distribuito. Anche il modulo di query in ASP è unico, nel senso che questo meccanismo ricorda lo stato dell'interrogazione e non appesantisce le ricerche in caso di lunghi elenchi, com'è invece il caso dell'HTTP tradizionale.

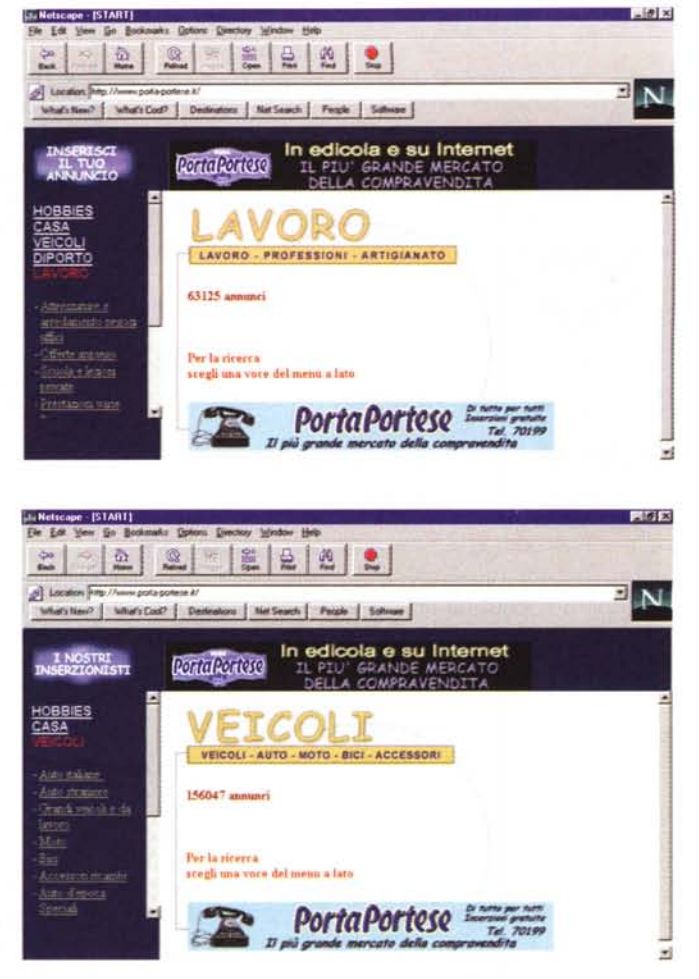

#### Il sistema Informedia

L'elaboratore che gestisce queste operazioni è un Dual PentiumPro a 180 MHz con Windows NT e le estensioni SQL ed ASP. La memoria di massa è costituita da due dischi da 4 GB che operano in mirroring, ovvero duplicano i dati per evitare qualsiasi rischio di perdita delle informazioni. Il sistema è connesso agli altri server Informedia da una rete commutata a 100 Mb/s, che tra l'altro comprende un server di supporto che entra in funzione qualora una delle altre macchine abbia dei problemi. Tutte le funzionalità sono protette contro la mancanza di luce elettrica tramite un gruppo di continuità.

L'azienda romana ha una rete di 6 server per una capacità di disco pari a 60 GB e Ram oltre i 512 MB, tutta basata su Windows NT. Oltre all'SQL Server e alle estensioni ASP, la rete consente anche di sfruttare tutte le possibilità di FrontPage. Oltre al servizio per Porta Portese su queste macchine girano altri Web server impegnativi quali quello della rivista Orologi e della compagnia aerea Air One.

#### DOVE & CHI

Informedia Via Giovanni Penta 51, 00157 Roma,<br>Tel. (06) 4500.589, http://www.informedia.it

RIVOĽUZIONARIO: MICROTEK PHANTOM 4800 PARALLEL)

#### Lascia la tua famiglia a bocca ap

Con il nuovo scanner a colori Phantom 4800 di Microtek puoi ora acquisire le immagini da qualsiasi originale. A meno di 300.000 lire puoi avere il mezzo migliore per ravvivare ogni tipo di documento: dai compiti di scuola ai bollettini informativi. Grazie all'originale coperchio Flex-Scan è inoltre possibile effettuare la scansione di oggetti con un certo spessore, come libri e scatole, il tutto con colori brillanti e fedeli alla realtà. Come è giusto aspettarsi dal prodotto di un leader mondiale nella tecnologia per scanner, Phantom 4800 è facile da utilizzare e, grazie al sofisticato software in dotazione, mette tutta la potenza di uno scanner a colori nelle tue mani. L'installazione è semplicissima, non ci sono schede di interfaccia o jumper da configurare: è sufficiente inserire il cavo nella porta parallela del personal computer ed è tutto pronto. Se disponi già di una stampante collegata alla porta parallela, non preoccuparti, perchè Phantom 4800 è dotato del cavo EPP, che consente allo scanner e alla stampante di condividere la medesima porta senza dover cambiare il cavo ogni volta. Semplice!

Le porte contraddistinte da etichette e le semplici istruzioni rendono tutto molto facile!

Phantom offre una profondità di colore di 24 bit (che corrisponde a 16,8 milioni di colori) e una risoluzione ottica di 300 x 600 dpi con una risoluzione massima interpolata pari a 4800 dpi.

Microtek ha impiegato diverse nuove tecnologie per migliorare le caratteristiche hardware di Phantom 4800. La nuova progettazione "Zero-Reflection" assicura<br>l'alta qualità delle scansioni e, grazie alla Cold Cathode Techno inoltre dotato di un involucro sigillato studiato per evitare che le particelle di polvere possano creare problemi allo scanner.

Le buone notizie non finiscono qui. E' possibile avere il controllo completo sulla qualità delle scansioni fin dal primo giorno. Infatti, Phantom 4800 Parallel è dotato di ScanWizard, il potente software di Microtek per la gestione delle scansioni, che, grazie a sofisticate funzioni per la definizione e la correzione del colore delle immagini, mette a disposizione degli utenti straordinarie possibilità! Non occorre essere dei "maghi" della grafica per ottenere immagini perfette, fin dalla prima volta. Lascia che ScanWizard lo faccia per te!

Il nuovo scanner piano della serie Phantom offre a tutta la famiglia possibilità illimitate di scansione; il tutto ad un prezzo veramente accessibile! Richiedi<br>maggiori dettagli al tuo rivenditore locale o a Microtek Europ ++31/10/2425699. Per informazioni tecniche sugli scanner Microtek puoi rivolgerti a: Link Service S.r.l., Tel. 0522/953867, Fax 0522/953869. Internet: http://www.rce.re.it/linkservice, e-mail supporto tecnico: linkservice@re.nettuno.it

Microtek și riserva il diritto di apportare variazioni alle caratteristiche tecniche o al prezzo senza preavviso

CIDA

PHANTON

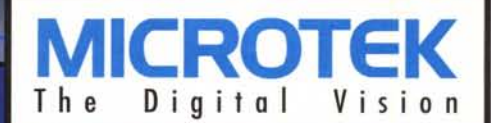